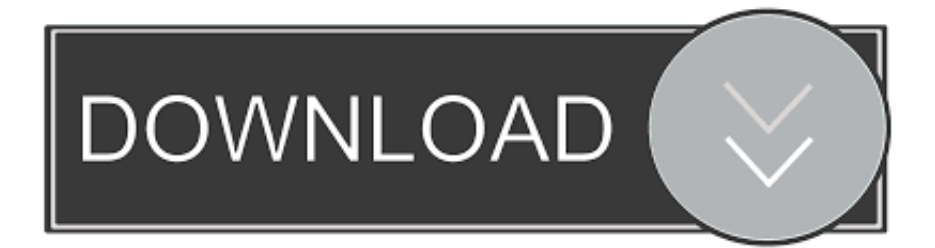

## [Kepserverex 5 Activation](https://blltly.com/1qnw7v)

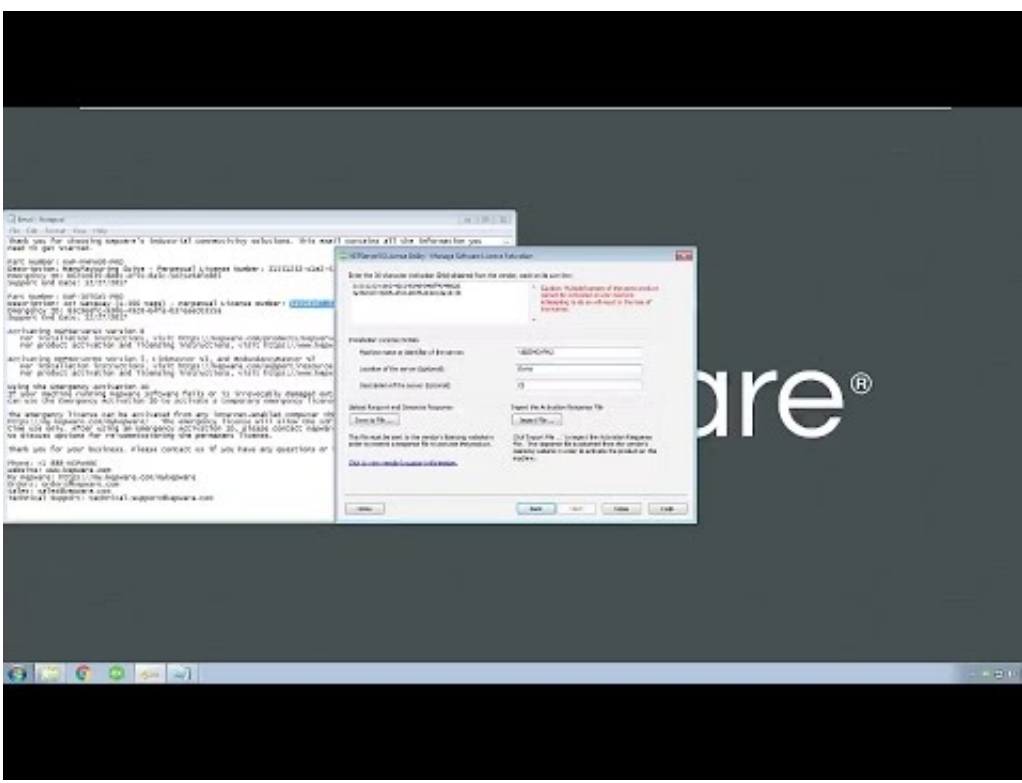

[Kepserverex 5 Activation](https://blltly.com/1qnw7v)

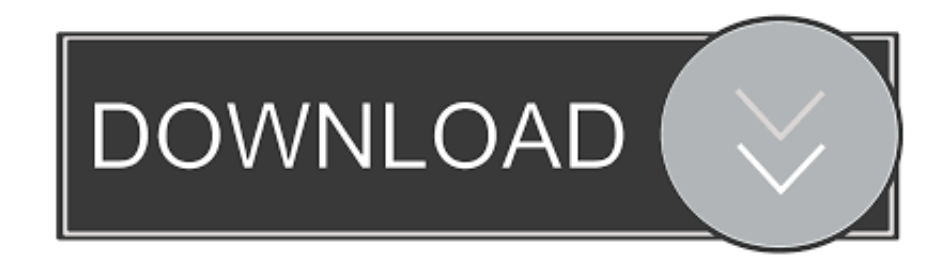

Activating a KEPServerEX v5 Software License ... The default start menu path is Start|Programs|Kepware|KEPServerEX 5|License|License Utility. Manage .... Problem: After activating a KEPServerEX V5 software license, the server continues to run in Demo Mode. Reasons: 1. The runtime service was .... Kepserverex 5 Activation Download. Kepserverex 5 Activation. KEPServerEX...v5...licensing...via...SW...license.. 5. Source Filter by source to get events from only that source. A source is an Alarms & Events area ...... newly activated tag references from stored (cached) data.. If not, go to Programs->Kepware->KEPServerEX5->KEPServerEX 5 ... Select the "Manage software license activation between this PC and Kepware (default)".. Kepserverex 5 Activation Download. Kepserverex 5 Activation. How,,to,,uninstall,,KEPServerEX,,5,,Version,,5.18.662.0,,by,,Kepware?,,Learn,,how,,to,,remove, .... C:\Program Files\Kepware\KEPServerEX 5\. You may ... Host Machine and then return to the Manage Software License Activation dialog in the License. Utility.. Kepserverex 5 Activation 2jgallery 7 and Crack microwin 2011 the shows. 5-2010 2013 infoatelier187. 5 Basket lets software license but for Programming Step7 .... I need Kepware OPC Server V5.xxx with Patch/Keygen. ... Could someone help with crack/keygen for Kepware OPC 5.xx, I need it for S7-1200 testing(2h limit is .... Kepserverex 5 Activation -> shorl.com/fyjulydukyni.. In create an activation request file, enter the activation id that was provided by kepware with the purchased product then, ... How to install kepserverex version 5.. Your download search for Kepserverex V5 will return better results if you ... Kepserverex 5 Crack crack serial number key activation keygen: .... 2012 Kepware Technologies ... Manage Software License Activation. 6. Manage .... 5. Users will be provided with an activation response file called "response.txt.. Last Updated 5 months ago. For more detailed activating and transferring instructions—as well as ... Online License Activation Process for KEPServerEX V6.. Kepserverex 5 Activation. Issue #24 new. Mike Galdamez repo owner created an issue 2018-01-24. Foo . Kepserverex 5 Activation .. Transferring a software license banks an activated license back to Kepware, ... start menu path is Start|Programs|Kepware|KEPServerEX 5|License|License .... 10 Activating a Software License. 12 Transferring .... as a KEPServerEX 5 .... Once logged in, select Activation Transfer Utility under License Management Tools.. C:\Program Files\Kepware\KEPServerEX 5\. Accept or change the ... to continue. Once activated, a software license may be transferred to another machine.. Процесс активации и переноса лицензии OPC сервера KEPServerEX 5. 1. Про ... выберите опцию Manage software license activation between this PC and.. In the drop-down list, select Manage Software Licenses and then click Next. Select Activate a product and then click Next. In Create an Activation Request File, enter the Activation ID that was provided by Kepware with the purchased product. Then, click Save to File. b28dd56074